## Programmierkurs Python II

Stefan Thater & Michaela Regneri FR 4.7 Allgemeine Linguistik (Computerlinguistik) Universität des Saarlandes

Sommersemester 2012

#### Prüfungsleistungen

- Klausur am Semesterende
	- Zulassung: >50% der Punkte in den Übungsaufgaben
- Programmierprojekt
- Endnote
	- Klausur 50%, Projekt 50%

## Übungsabgabe

- nur über das Abgabesystem: http://www.coli.uni-saarland.de/courses/python/submissions/
- Falls noch nicht passiert, bitte Mail an uns mit
	- Name
	- Matrikelnr.
	- gewünschter Benutzername
	- ggf. gewünschtes Kennwort

## Kursübersicht

- Datenstrukturen & Algorithmen
	- Bäume & Graphen
	- Graph-Algorithmen
- Endliche Automaten & Transduktoren
- Kontextfreie Grammatiken & Parsing
	- Elementare Algorithmen
	- Chart-Parsing
	- Probabilistische kontextfreie Grammatiken
- Maschinelles Lernen
	- Naive Bayes Classifier
	- Vektormodelle

#### Heute:

- Kurze Wiederholung zu Python
- Bäume
	- Definition
	- Implementierung
	- Parsen von Baum-Ausdrücken
	- Suche in Bäumen (Tiefensuche)

## Kurze Wiederholung

- Funktionen
- Rekursion
- Klassen
- Iteratoren
- Generatoren
- List-Comprehension

#### Wiederholung: Funktionen

```
def fib(n):
   a, b = 0, 1
    for i in range(n):
       a, b = b, a + b return a
```
## Wiederholung: Rekursion

```
def fib(n):
    if n < 2:
        return n
    else:
       return fib(n - 1) + fib(n - 2)
```
#### Wiederholung: Bsp. Wörter zählen

```
def wc(filename):
   freq = dict() with open(filename) as f:
        for line in f:
            for word in line.split():
               freq[word] = freq.get(word, 0) +1 for (word, frq) in freq.items():
        print('{0:s}\t{1:d}'.format(word, frq))
```
#### Wiederholung: Klassen

```
class MyClass(BaseClass):
    def __init__(self, ...):
        <self initialisieren>
    def myMethod(self, ...):
        ...
    @staticmethod
   def myStaticMethod(...): # kein "self"
        ...
    @classmethod
   def myClassMethod(cls, ...): # "cls" statt "self"
        ...
```
#### Wiederholung: Iteratoren

```
class FibIt:
    def __init__(self):
       self.a = 0self.b = 1 def __iter__(self):
        return self
    def __next__(self):
        this = self.a
        self.a, self.b = self.b, self.a + self.b
        return this
```
# Kurze Wiederholung: Generatoren **def fibit**(): a,  $b = 0$ , 1 **while** True: **yield** a a,  $b = b$ ,  $a + b$

Kurze Wiederholung: Comprehensions

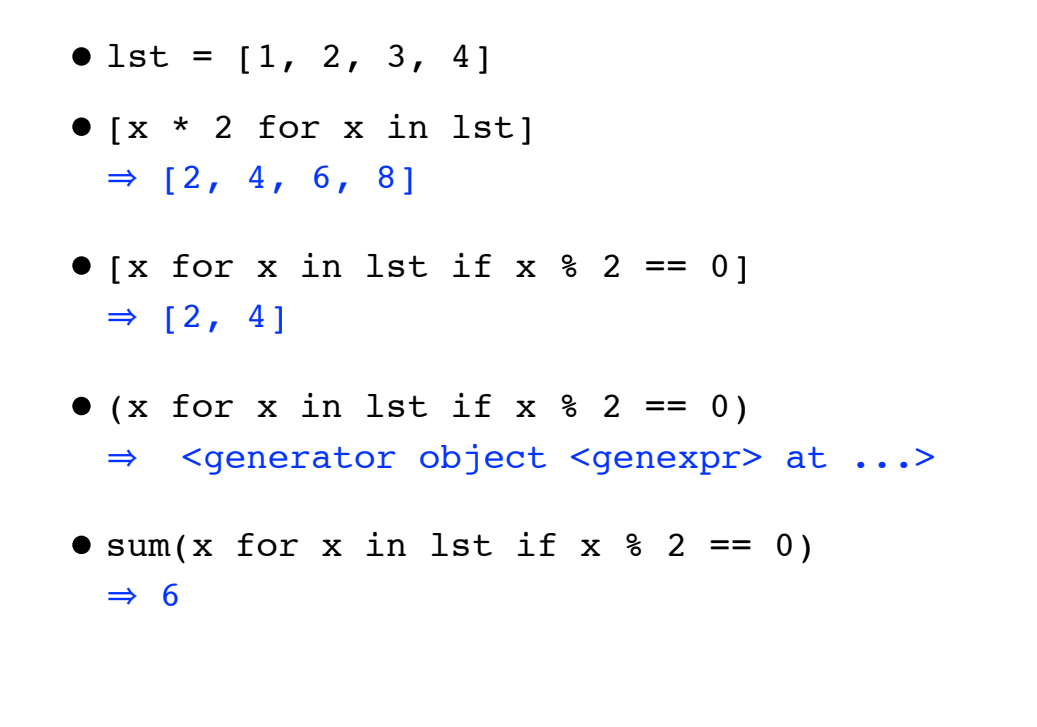

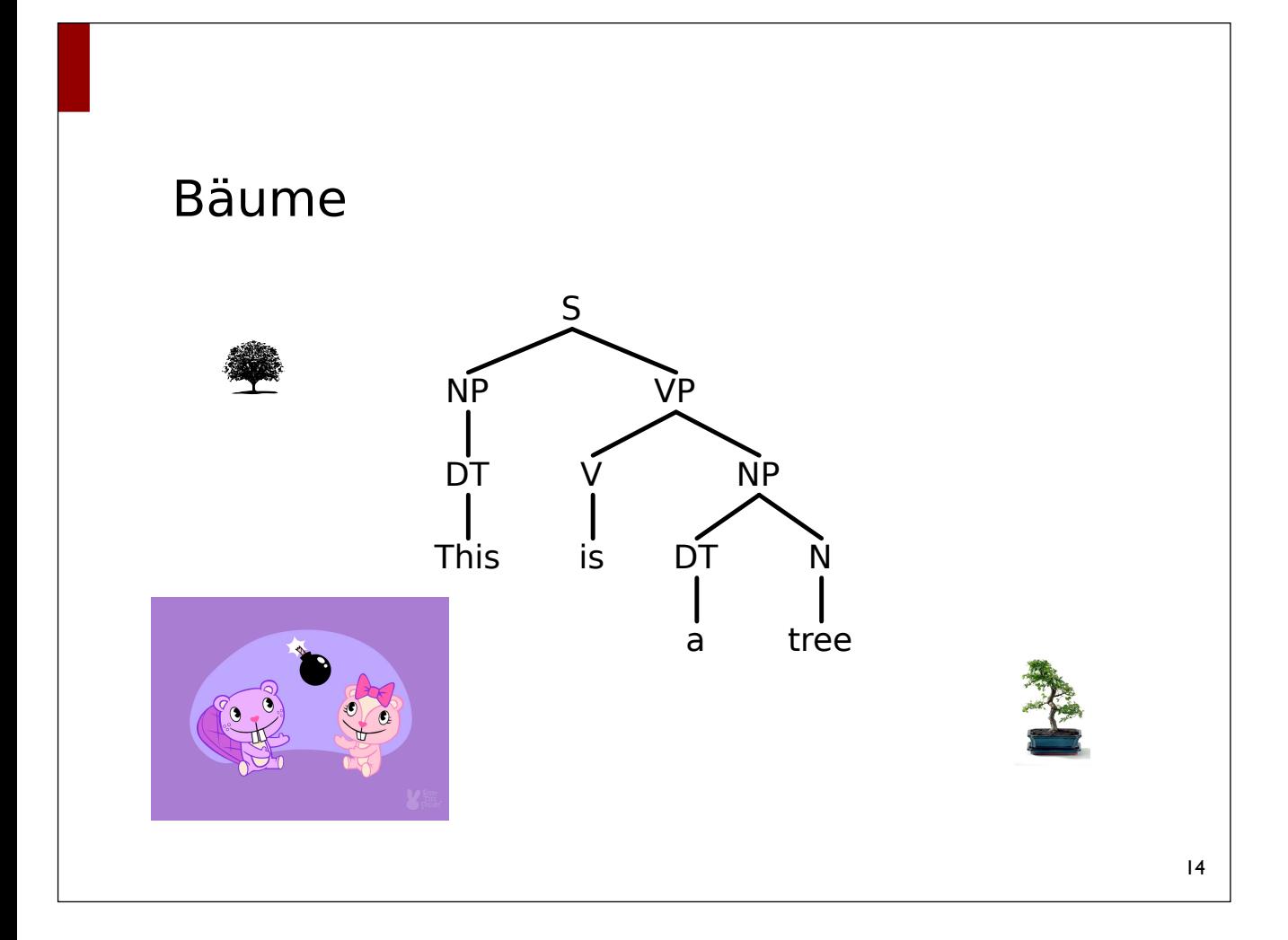

## Bäume

- Bestandteile
	- Menge von Knoten (nodes, vertices)
	- Menge von Kanten (edges)
- Hier immer gerichtete Bäume:
	- Kanten haben eine *Quelle* (source) und ein *Ziel* (target)
	- Im Bild: Quelle über (nördlich) Ziel
- Jeder Knoten hat höchstens eine eingehende Kante (⇒ keine Zyklen)
- Knoten können etikettiert sein (Etikett = *label*)

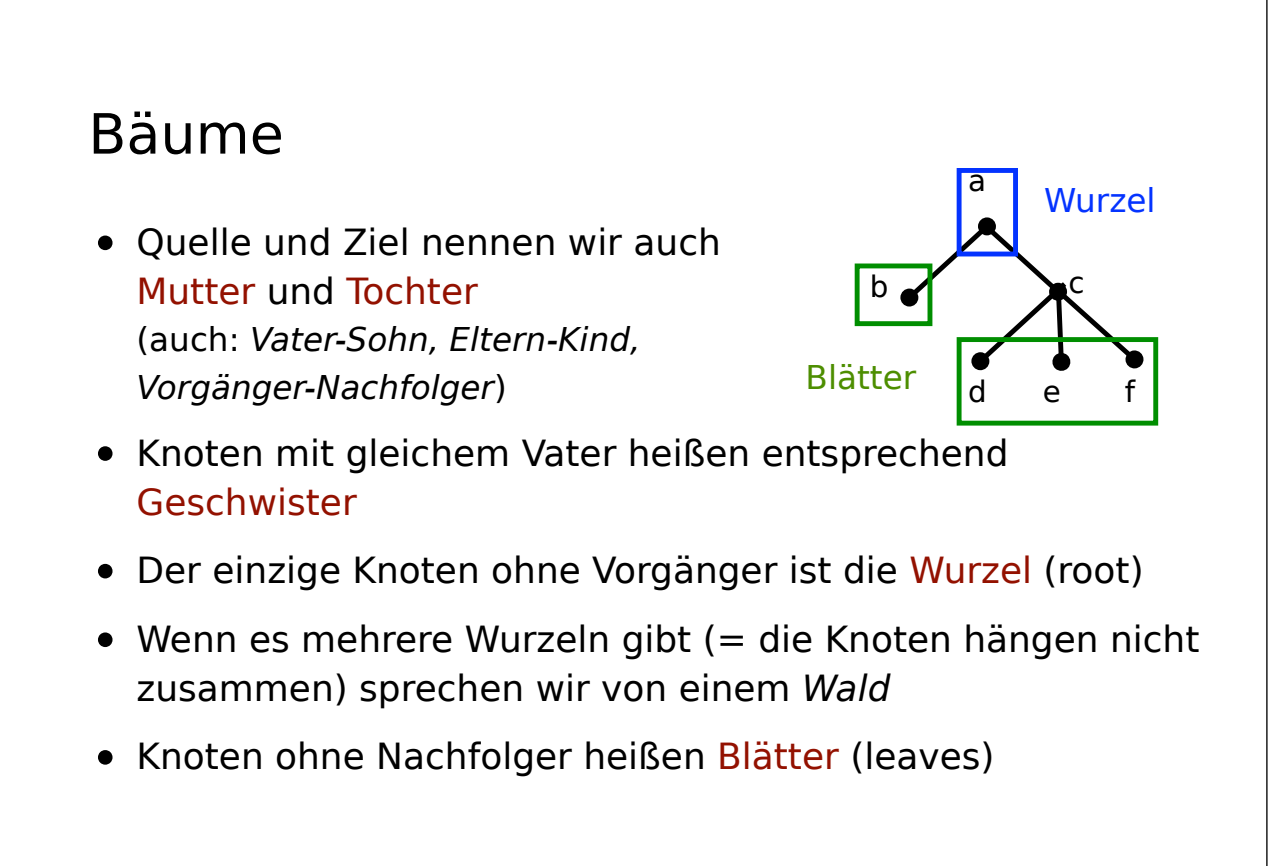

15

a

d e f

 $b -$ 

## Bäume

- Bäume kann man leicht als rekursive Datenstruktur implementieren: **Baum = Wurzel-Etikett + Liste von Bäumen**  $b -$
- Zum Beispiel:  $('a', [('b', []), ('c', [(('d',[]), ('e',[]), ('f', [])])]$ d e f

a

- Beachte:
	- a, b, … sind eigentlich nur Etiketten, keine Knoten
	- Ein Knoten repräsentiert Teilbaum von sich selbst
	- Bäume sind hier auch *geordnet*, dh. die Reihenfolge in der Teilbaumliste ist wichtig

#### Bäume (objektorientiert)

```
class Tree:
    def __init__(self, label, children):
        self.label = label
        self.children = children
...
```
#### Baumausdrücke Parsen (String ⇒ Baum)

- Eingabe: Zeichenkette, die einen Baum beschreibt
- Format:
	- Baum ::= Etikett | ( Etikett Baum ... Baum )
	- Etikett ::= beliebige Zeichenkette ohne (, ), Leerzeichen
- Beipiel:
	- (S (NP (DET Der) (N Student)) (VP (V arbeitet)))
- Ausgabe: Baum als rekursive Datenstruktur

#### Baumausdrücke Parsen (String ⇒ Baum)

```
def parse(strng):
    tokens = tokenize(strng)
    return tree(next(tokens), tokens)
```
**def tokenize**(strng):

**return** *<Iterator über die Tokens in strng>*

**(S (NP (DET Der) (N Student)) (VP (V arbeitet)))**

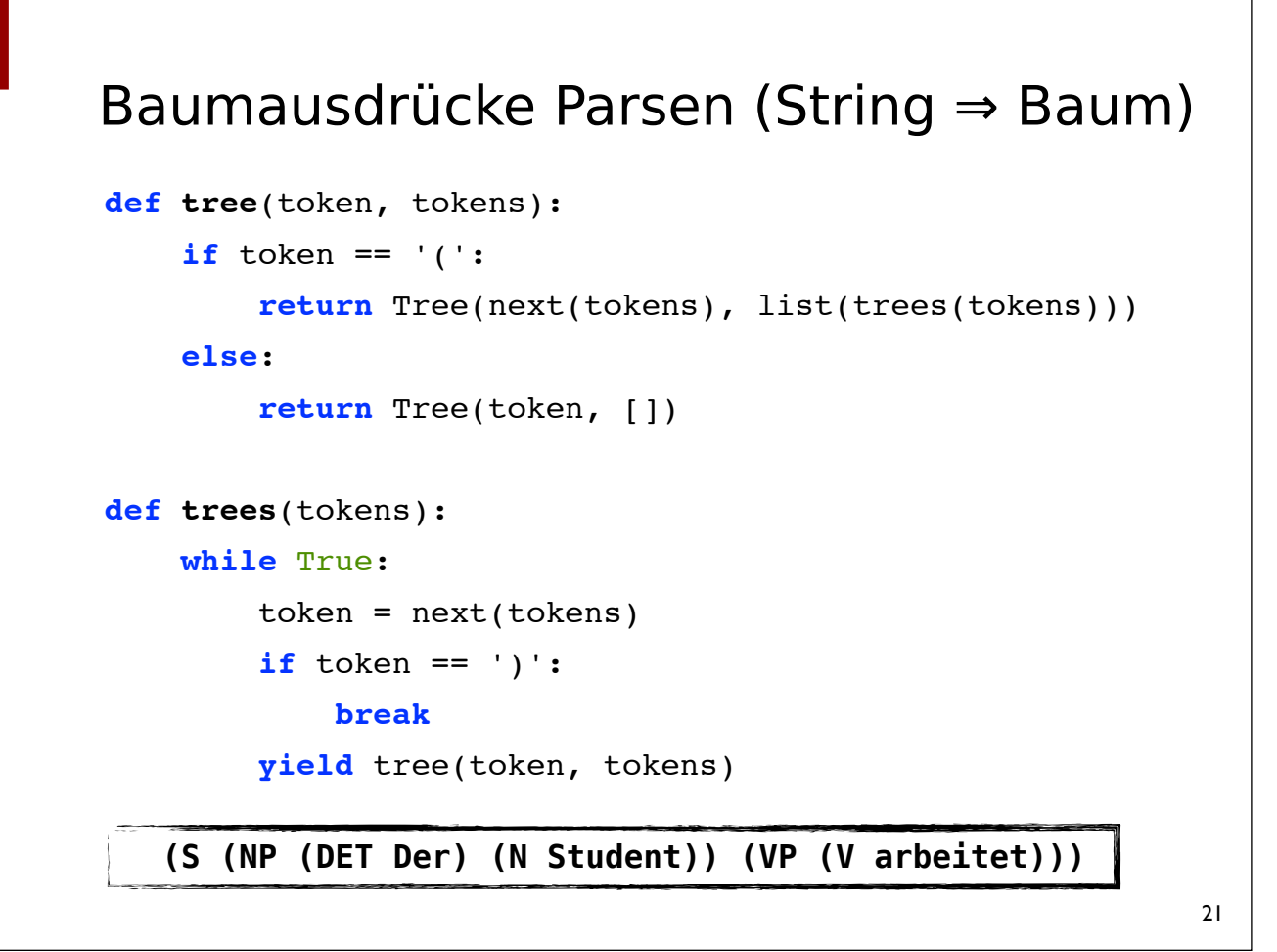

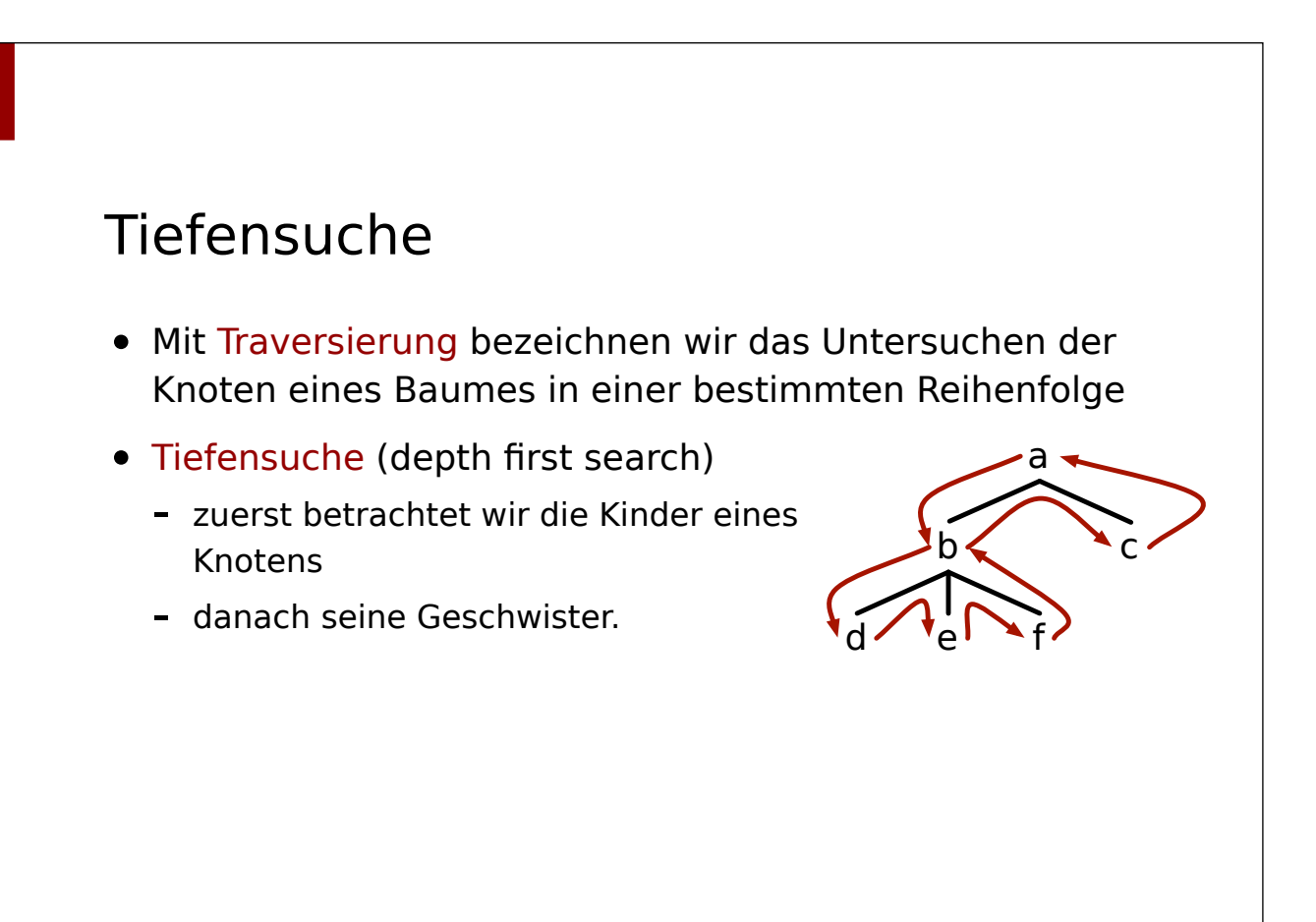

#### Post-Order vs. Pre-Order

- Es gibt verschiedene Möglichkeiten, die Knoten eines Baumes mit Tiefensuche zu traversieren
- Pre-Order: jeder Knoten wird **vor** seinen Kindern betrachtet
- Post-Order: jeder Knoten wird **nach** seinen Kindern betrachtet

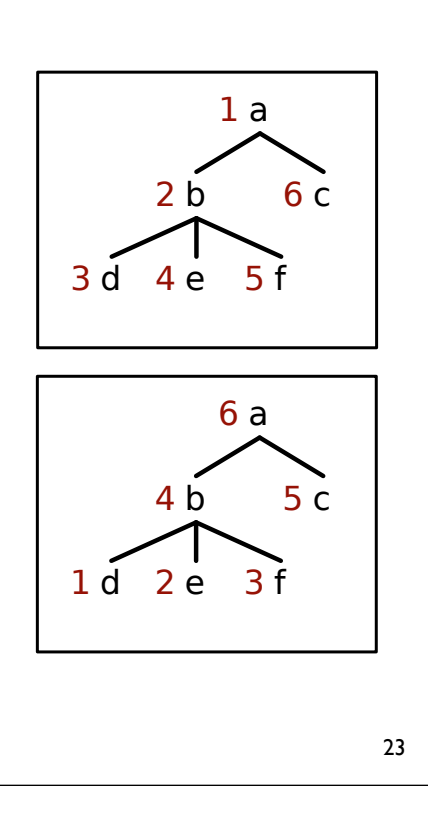

#### Tiefensuche (Pre-Order, Iterator) **class** *TreeIterator*: **def \_\_init\_\_**(*self*, tree):  $self.appenda = [tree]$  **def \_\_iter\_\_**(*self*): **return** self **def \_\_next\_\_**(*self*):  $if$  self.agenda ==  $[$ ]: **raise** StopIteration current  $tree = self.appenda.pop()$  **for** child **in** reversed(current\_tree.children): self.agenda.append(child) **return** current\_tree

## Tiefensuche (Pre-Order, Generator)

```
def TreeIterator(tree):
```
 **yield** tree **for** child **in** tree.children: **for** desc **in** TreeIterator(child): **yield** desc